# **Linux Command Cheat Sheet**

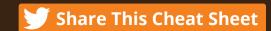

## Basic commands

sudo [command] run < command> in superuser

Pipe (redirect) output

nohup [command] run < command> immune to hangup signal

man [command] display help pages of < command>

[command] & run < command> and send task to background

>> [fileA] append to fileA, preserving existing contents

> [fileA] output to fileA, overwriting contents

echo -n display a line of text

build command line from xargs previous output

Redirect stdout to stderr 1>2&

fg %N go to task N

list task jobs

ctrl-z suspend current task

## File permission

| chmod -c -R | chmod file read, write and executable permission |
|-------------|--------------------------------------------------|
| touch -a -t | modify (or create) file timestamp                |
| chown -c -R | change file ownership                            |
| chgrp -c -R | change file group permission                     |
| touch -a -t | modify (or create) file<br>timestamp             |

#### Network

| netstat -r -v | print network information,<br>routing and connections |
|---------------|-------------------------------------------------------|
| telnet        | user interface to the TELNET protocol                 |
| tcpdump       | dump network traffic                                  |
| ssh -i        | openSSH client                                        |
| ping -c       | print routing packet trace to host network            |

### File management

| find                     | search for a file                     |
|--------------------------|---------------------------------------|
| ls -a -C -h              | list content of directory             |
| rm -r -f                 | remove files and directory            |
| locate -i                | find file, using updatedb(8) database |
| cp -a -R -i              | copy files or directory               |
| du -s                    | disk usage                            |
| file -b -i               | identify the file type                |
| mv -f -i                 | move files or directory               |
| grep, egrep, fgrep -i -v | print lines matching pattern          |

#### File compression

| tar xvfz           | create or extract .tar or .tgz<br>files |
|--------------------|-----------------------------------------|
| gzip, gunzip, zcat | create, extract or view .gz files       |
| uuencode, uudecode | create or extract .Z files              |
| zip, unzip -v      | create or extract .ZIP files            |
| rpm                | create or extract .rpm files            |
| bzip2, bunzip2     | create or extract .bz2 files            |
| rar                | create or extract .rar files            |

#### File Editor

| basic editor                    |
|---------------------------------|
| visual editor                   |
| pico clone                      |
| view file only                  |
| extensible, customizable editor |
| yet another text editor         |
| stream editor                   |
| simple editor                   |
|                                 |

## **Directory Utilities**

| mkdir | create a directory |
|-------|--------------------|
| rmdir | remove a directory |

### File Utilities

| tr -d      | translate or delete character                      |
|------------|----------------------------------------------------|
| uniq -c -u | report or omit repeated lines                      |
| split -l   | split file into pieces                             |
| WC -W      | print newline, word, and byte counts for each file |
| head -n    | output the first part of files                     |
| cut -s     | remove section from file                           |
| diff-q     | file compare, line by line                         |
| join -i    | join lines of two files on a common field          |
| more, less | view file content, one page at a time              |
| sort -n    | sort lines in text file                            |
| comm -3    | compare two sorted files, line by line             |
| cat -s     | concatenate files to the standard output           |

## Scripting

output last part of the file

tail -f

| awk, gawk     | pattern scanning                                                                         |
|---------------|------------------------------------------------------------------------------------------|
| tsh           | tiny shell                                                                               |
| п п           | anything within double quotes is unchanged except \ and \$                               |
| ***           | anything within single quote is unchanged                                                |
| python        | "object-oriented programming language"                                                   |
| bash          | GNU bourne-again SHell                                                                   |
| ksh           | korn shell                                                                               |
| php           | general-purpose scripting<br>language                                                    |
| csh, tcsh     | C shell                                                                                  |
| perl          | Practical Extraction and Report<br>Language                                              |
| source [file] | load any functions file into the<br>current shell, requires the file<br>to be executable |

Sponsored by loggly

## Memory & Processes

| free -m                         | display free and used system memory             |
|---------------------------------|-------------------------------------------------|
| killall                         | stop all process by name                        |
| sensors                         | CPU temperature                                 |
| top                             | display current processes, real time monitoring |
| kill -1 -9                      | send signal to process                          |
| service<br>[start stop restart] | manage or run sysV init script                  |
| ps aux                          | display current processes, snapshot             |
| dmesg -k                        | display system messages                         |

#### Disk Utilities

| df -h, -i    | File system usage                    |
|--------------|--------------------------------------|
| mkfs -t -V   | create file system                   |
| resize2fs    | update a filesystem, after lvextend* |
| fsck -A -N   | file system check & repair           |
| pvcreate     | create physical volume               |
| mount -a -t  | mount a filesystem                   |
| fdisk -l     | edit disk partition                  |
| lvcreate     | create a logical volume              |
| umount -f -v | umount a filesystem                  |
|              |                                      |

## Misc Commands

| pwd -P       | print current working directory       |
|--------------|---------------------------------------|
| bc           | high precision calculator             |
| expr         | evaluate expression                   |
| cal          | print calender                        |
| export       | assign or remove environment variable |
| ` [command]  | backquote, execute command            |
| date -d      | print formatted date                  |
| \$[variable] | if set, access the variable           |

## **Read the Blog Post »**